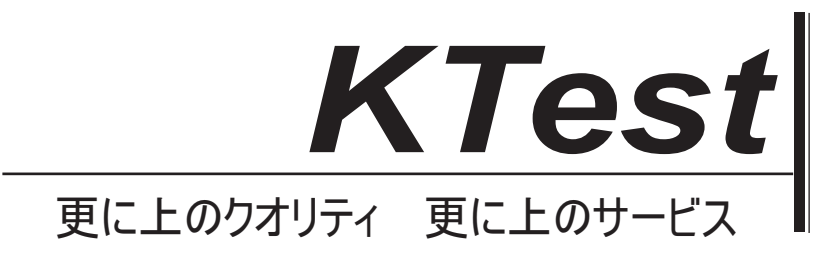

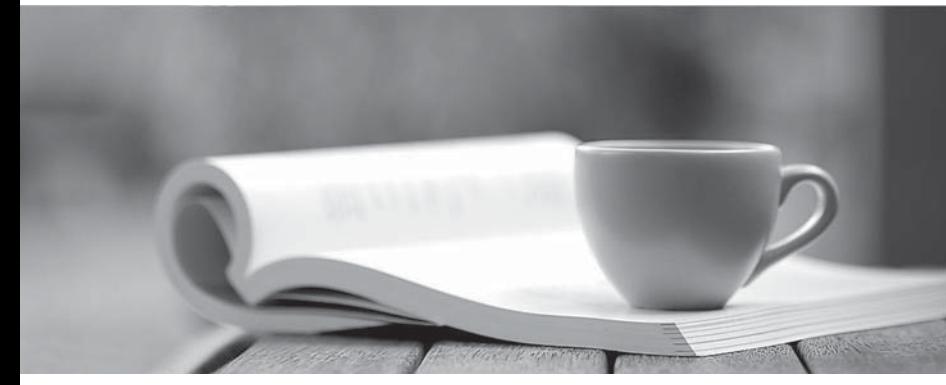

問題集

1年で無料進級することに提供する http://www.ktest.jp

# **Exam** : **MB7-841**

# **Title** : NAV 2009 C/SIDE Solution Development

# **Version** : Demo

1.You work in an international company which is called Wiikigo. And you're employed as the Developer for Microsoft Dynamics NAV. There is a colleague who is named John in the company. He wants to know why

it is a good idea to have a separate codeunit created for code that uses automation. (choose more than one)

A.It is because an object using automation can only be compiled on a machine on which the automation server is installed.

B.It is because of better performance.

C.It is because processing of records on the client machine will be enhanced.

D.It is because the automation type cannot be exported across the network.

# Answer:A B

2.You work in an international company which is called Wiikigo. And you're employed as the Developer for Microsoft Dynamics NAV. A code has been written by you. For the Customer table which is called Customer, a record variable is created by you. Now you are asked to identify which Customers reside in one of the regions that supported by your company, hence you intend to loop through the table. Now you are using a record variable which is to be filtered, before the record variable is filtered, what function do you called?

A.Customer.FINDSET()

B.Customer.SETRANGE() C.Customer.SETCURRENTKEY()

D.Customer.SETPERMISSIONFILTER

## Answer:C

3.You work in an international company which is called Wiikigo. And you're employed as the Developer for Microsoft Dynamics NAV. There is a colleague who is named John in the company. He does not know the reason of using a Virtual table in Microsoft Dynamics NAV 2009. Since you are the IT professional, he asks for your answer. So what should you reply to him?

A.As a Dataitem in a report.

B.To store global information from C/AL variables.

C.To maintain current user statistics.

D. To know when to use the COMMIT statement.

## Answer:A

4.You work in an international company which is called Wiikigo. And you're employed as the Developer for Microsoft Dynamics NAV. There is a colleague who is named John in the company. From the options below, he is asked to identify the one that is a use for FlowFields in Microsoft Dynamics NAV 2009. But he is not clear about the answer. Since you are the IT professional, he asks for your answer. So what should you reply to him?

A.Calculate time between events.

B.Modify the sign of data in a table

C.Write replacement records to a Master table.

D.Lookup information in a related table.

## Answer:D

5.You work in an international company which is called Wiikigo. And you're employed as the Developer for Microsoft Dynamics NAV. An export XMLPort has been created by you. Now you are asked to run this export XMLPort. Of the following options, which one is required to be instantiated to process the XMLPort? (choose more than one)

A.The XMLPort is required to be instantiated to process the XMLPort.

B.A MESSAGE function is required to be instantiated to process the XMLPort.

C.A file to receive the data is required to be instantiated to process the XMLPort.

D.An OUTSTREAM object is required to be instantiated to process the XMLPort.

#### Answer:A C D

6.You work in an international company which is called Wiikigo. And you're employed as the Developer for Microsoft Dynamics NAV. There is a page object. A number of familiar methods are exposed when the page object is published as a Web service. Do you know which of the following belongs to the methods? A.One of the methods is OnOpenPage

B.One of the methods is READ.

C.One of the methods is VALIDATE

D.One of the methods is OnAfterGetRecord

#### Answer:B

7.You work in an international company which is called Wiikigo. And you're employed as the Developer for Microsoft Dynamics NAV. The company assigns a task to you. You have to train the users to use the C/SIDE report writer to write reports. Of the following options, which describes correctly that you can use of the OnInitReport trigger in a report?

A.The Request Form has not been processed.

B.Data from Data Item tables can be accessed.

C.The OnPreReport trigger can be called from a single instance codeunit.

D.You cannot call a private function cannot be called in the same report object.

#### Answer:A

8.You work in an international company which is called Wiikigo. And you're employed as the Developer for Microsoft Dynamics NAV. You are appointed to work with a client of your company. Now you are asked to create a custom report which groups Customers by Sales representative. Of the following options, which is the reason for applying grouping in a Microsoft Dynamics NAV 2009 report? (choose more than one) A.It is for causing the report to print a sub-heading each time the salesperson code changes when printing a list of customers.

B.It is for allowing the user to filter the report on the date of the transactions.

C.It is for causing the report to print a new page for each salesperson when printing a list of customers.

D.It is for causing two or more customer reports to print simultaneously for each salesperson.

#### Answer:A C

9.You work in an international company which is called Wiikigo. And you're employed as the Developer for Microsoft Dynamics NAV. There is a colleague who is named John in the company. A function is created in a codeunit by him. He chose VAR when he sets up a parameter. But he is not clear about its meaning. Since you are the IT professional, he asks for your answer. So what do you reply to him?

A.It means that the parameter is a variable while not a text constant.

B.It means that the parameter is passed as a variant.

C.It means that the parameter is passed by reference rather than value.

D.It means that the parameter is passed as a static copy.

#### Answer:C

10.You work in an international company which is called Wiikigo. And you're employed as the Developer for Microsoft Dynamics NAV. At present you are working on a project with your working team. You work as the programmer for the part of data conversion. Of the following methods, which can be used to convert the current customer balances? (this area is complete and the data has been tested)

A.An XMLPort should be written to have the data imported into the Gen. Journal Line table.

B.After an XMLPort is written to have the data imported into a Gen. Journal Line record, call the Gen. Jnl.-Post Line code unit by using it.

C.After an XMLPort is written to have the data imported into a Gen. Journal Line record, call the Gen. Jnl.-Check Line code unit by using it.

D.After an XMLPort is written to have the data imported into the Gen. Ledger Entry table, call the appropriate posting routing to validate the data.

#### Answer:B

11.You work in an international company which is called Wiikigo. And you're employed as the Developer for Microsoft Dynamics NAV. There is a colleague who is named John in the company. From the options below, he is asked to identify C/SIDE standards for a Check Line codeunit. But he is not clear about it. Since you are the technical support, he asks for your answer. So what is your answer? (choose more than one)

A.It is called from both Post Batch and Post Line.

B.It writes to the Register table to track posting statistics.

C.It calls the Post Line function to write the record after it is checked.

D.After the first call, it has no interaction with the server.

#### Answer:A D

12.You work in an international company which is called Wiikigo. And you're employed as the Developer for Microsoft Dynamics NAV. There is a colleague who is named John in the company. He is asked to consider the snippet of code below: WITH RentalEquipment DO BEGIN VALIDATE(Amount,RentalContractLine.Amount); "Late Fee" := CalcLateFee(EquipmentRentalContractLine); MODIFY; END; John is asked to describe the purpose of the VALIDATE statement. But he is not clear about the purpose. Since you are the technical support, he asks for your answer. So what do you reply to him?

A.The purpose is to decrement the value of the Amount field.

B.The purpose is to run any code in the field's ONValidate trigger.

C.The purpose is to avoid having to use the scope operator when addressing the field.

D.The purpose is to make sure that the RentalContractLine.Amount field is a decimal type.

#### Answer:B

13.You work in an international company which is called Wiikigo. And you're employed as the Developer for Microsoft Dynamics NAV. In order to look at detail information in the Ledger table, a FlowField has been designed in a Master table. Someone asked you to have a FlowFilter field added to the table as well. Do you know what is a FlowFilter field used for?

A.It is used to filter the form view of the FlowField in the Microsoft SQL Server only.

B.It is used to limit write access to data in the FlowField detail table.

C.It is used to include in the CalcFormula of a FlowField, which will permit programmer- defined filters to modify the SumIndexFields during the FlowField calculation.

D.It is used to include in the CalcFormula of a FlowField, which will permit user- defined filters to be applied in the Flow Field calculation.

#### Answer:C

14.You work in an international company which is called Wiikigo. And you're employed as the Developer for Microsoft Dynamics NAV. Now you are modifying a function in a standard C/SIDE codeunit. The function has a record variable passed to it by reference and is usually called from a report. In order to check the filters that the user may have applied to the record variable, you need to have code added to the function to perform this. Is this possible to do this? Why?

A.It is impossible since it is passed by reference and the information passed does not include filters.

B.It is impossible, the report keeps the set of records the user selected unless the variable is passed by value. The contract of the contract of the contract of the contract of the contract of the contract of the contract of the contract of the contract of the contract of the contract of the contract of the contract of the con

C.It is possible, even though the record variable onlygives you access to one record, there is a system variable which contains all filters that the user has applied.

D.It is possible since the record variable represents a set of records from the associated table including the filters and key.

#### Answer:D

15.You work in an international company which is called Wiikigo. And you're employed as the Developer for Microsoft Dynamics NAV. As you know, either the Classic Database Server or SQL Server can be used by Microsoft Dynamics NAV 2009. You know how the Classic Database Server implements keys. Do you know how key(indexes) are implemented in SQL Server?(choose more than one)

A.Non-unique indexes are forbidden.

B.The primary key index is clustered by default.

C.A table is required to have a clustered index.

D.The remainder of the primary key is added to every secondary index, making the indexes unique.

#### Answer:B D

16.You work in an international company which is called Wiikigo. And you're employed as the Developer for Microsoft Dynamics NAV. You have created an XMLPort. You want to run the XMLPort to export a list of customers for sales representative in C/SIDE. Besides the XMLPort, which do you need to instantiate to process the XMLPort?

A.A READSTREAM object

B.A MESSAGE object

C.An OUTSTREAM object

D.An INSTREAM object

#### Answer:C

17.You work in an international company which is called Wiikigo. And you're employed as the Developer for Microsoft Dynamics NAV. A client of your company wants to know the use of Web services in Microsoft Dynamics NAV 2009 and the most important reason that you recommend Web services. So what is your answer?

A.It is because the client has to read data from Microsoft Dynamics NAV 2009.

B.It is because the client has to write data directly to Microsoft Dynamics NAV 2009.

C.It is because the client already has a Web page and a staff to maintain it.

D.It is because the client needs to have the ability of executing business logic within Microsoft Dynamics NAV 2009 from an external application.

#### Answer:D

18.You work in an international company which is called Wiikigo. And you're employed as the Developer for Microsoft Dynamics NAV. According to company requirement, you have created a Rental Equipment add-on. This add-on needs a Card page for the master table. In Microsoft Dynamics NAV, most Card pages have FactBoxes attached to them. Do you know the reason?

A.It is for using in the place of a CardPart so that the data is displayed more clearly to the user.

B.It is for making sure that all validation routines are located in the same place and run asthe data is entered. The contract of the contract of the contract of the contract of the contract of the contract of the contract of the contract of the contract of the contract of the contract of the contract of the contract of the c

C.It is for enabling you to make adjustments to transaction information after it is posted.

D.It is for viewing additional information associated with a selected entity in the primary page.

#### Answer:D

19.You work in an international company which is called Wiikigo. And you're employed as the Developer for Microsoft Dynamics NAV. You are appointed to work with a client of your company. The client wants to store information outside the standard Microsoft Dynamics NAV 2009 ledger tables. According to the requirement of the client, you have to create a solution. You have selected a master table and created a ledger table to support. Your solution must conform to Microsoft Dynamics NAV 2009 posting standards. Of the following codeunits, which one will have to be created? (choose more than one)

A.Post Batch will have to be created.

B.Check-Line will have to be created.

C.Post Line will have to be created.

D.Sales-Post will have to be created.

#### Answer:A B C

20.You work in an international company which is called Wiikigo. And you're employed as the Developer for Microsoft Dynamics NAV. Another programmer has written a report. But it is not producing any output. Therefore, your company asks you to find out the reason. So what may cause this?

A.The request form was not used.

B.Calcsums was not called in the OnAfterGetRecord trigger.

C.The report has been filtered with code so that no records match the filter(s).

D.The PrintOnlyIfDetail property has been set to true on the outermost indented DataItem.

#### Answer:D